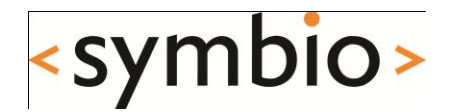

## State of Mobile Linux Juha-Matti Liukkonen, Jan 5, 2011

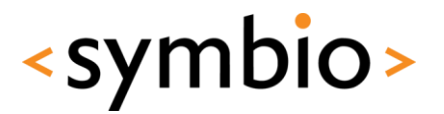

2

#### **Contents**

- Why is this interesting in a Qt course?
- Mobile devices vs. desktop/server systems
- Android, Maemo, and MeeGo today

• Designing software for mobile environments

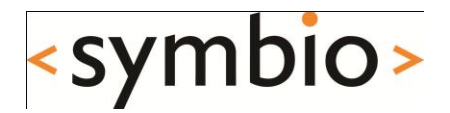

#### Why is this interesting in a Qt course?

### Rationale

- Advances in technology make computers mobile
	- Low-power processors, displays, wireless network chipsets, …

iSuppli, Dec 2008

- Laptops outsell desktop computers
- High-end smartphones = mobile computers Nokia terminology
- Need to know how to make software function well in a mobile device
	- Qt is big part of Symbian & Maemo/MeeGo API

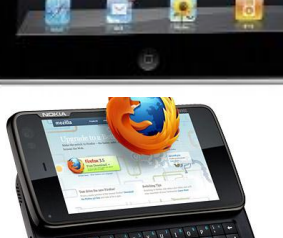

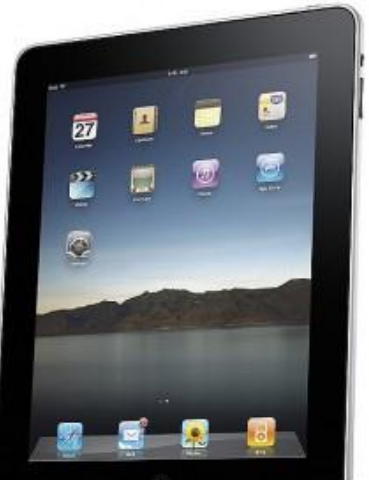

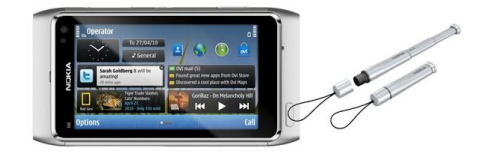

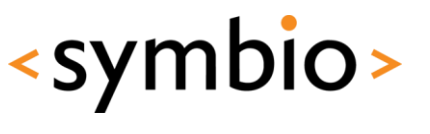

#### <symbio> Developing software for mobiles

- Android smartphones
	- Eclipse, Java
- Symbian smartphones
	- NetBeans / Eclipse, Java ME
	- Qt Creator, C/C++
- Maemo / MeeGo smartphones
	- Qt Creator, C/C++

In desktop/server computing: Java :== server  $C/C++ :=$  desktop

Qt was initially developed for desktop applications.

Mobile devices today are more powerful than the desktops 10 years ago.

5

Of particular interest in this course.

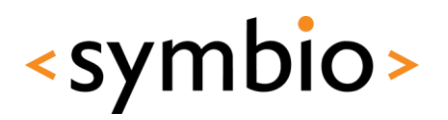

## The elephant in the room

- In 2007, Apple change the mobile world with the iPhone
	- Touch user interface, excellent developer tools, seamless services integration, …
	- Modern operating system, shared with iPod and Mac product lines
	- Caught "industry regulars" with their pants down
	- Nokia, Google, Samsung, et al what choice do they have? Linux! We don't talk about the iPhone here.

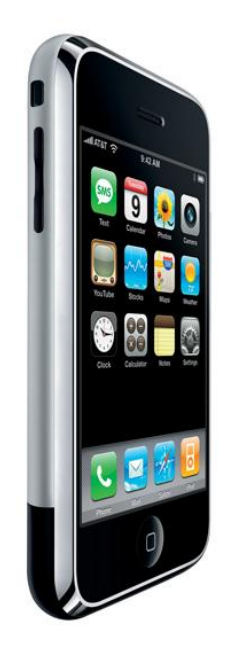

## iPad "killed the netbook"

- In 2010, Apple introduced another mobile game changer
	- $iPad = basically$ , a scaled-up iPhone with a 10" touch screen
	- Bigger case  $=$  can fit bigger battery, for  $\sim$ 10 hours of intensive use Apple, 2010
	- 7,5 million sold as of Sep 30, 2010
	- Phenomenal netbook sales growth fizzled

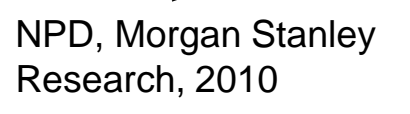

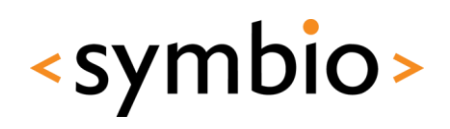

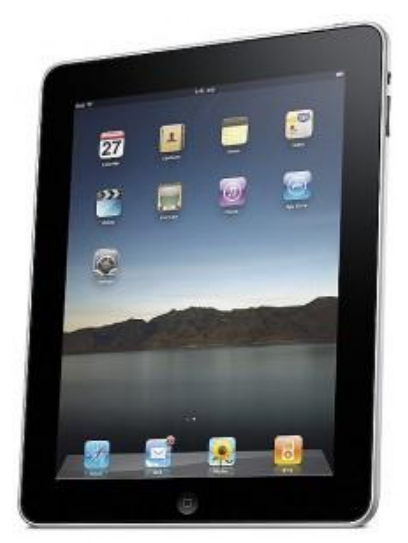

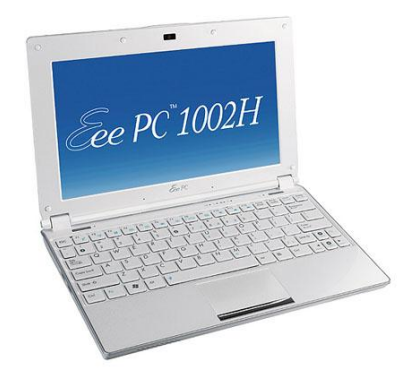

#### App ecosystems

- Powerful mobile computers can run variety of software
	- Dynamic availability of applications to provide added value over device lifetime
	- Devices become multi-purpose and adaptable
	- Voice call functionality a secondary feature
- New software design challenges
	- New user interaction models
	- Preservation of battery

Nokia was ahead of its time with the Communicator concept back in 1996.

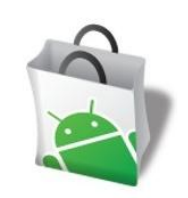

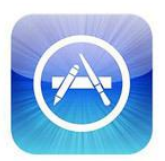

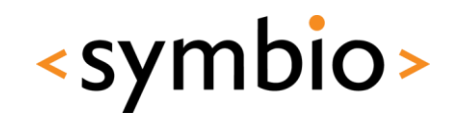

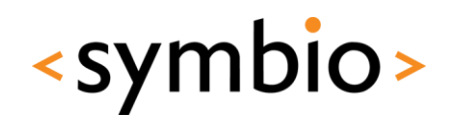

9

## Mobile device constraints

- Mobility  $=$  situations change
	- May lose network coverage
	- May run out of battery

Network connections error out. Your app dies while writing to a file. Your app is frozen to let a call through.

- Software needs to adapt to situation at hand
- Mobility  $=$  limited resources
	- CPUs, GPUs not as fast as on desktop systems
	- Smaller screens, different input devices
	- Limited amount of battery power

## Cross development

- Cannot compile software in the target device
	- Not enough memory, disk space, CPU power
	- Poor input/output devices for development
- Must use a cross-compile environment
	- SDK = Software Development Kit
	- Build software in e.g. QtCreator, compile with SDK tools, install & run in the target device

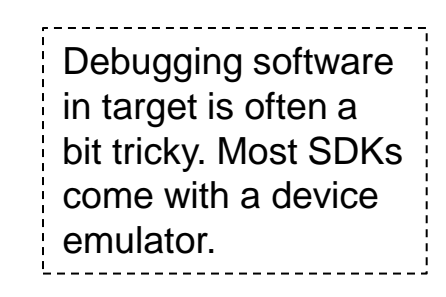

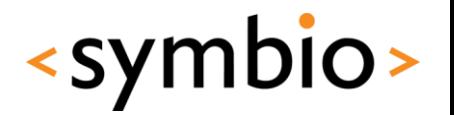

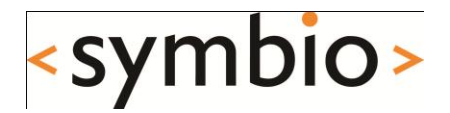

#### Mobile Linux distributions

## Linux Distribution

- Linux is the operating system kernel
	- Deals with hardware abstraction

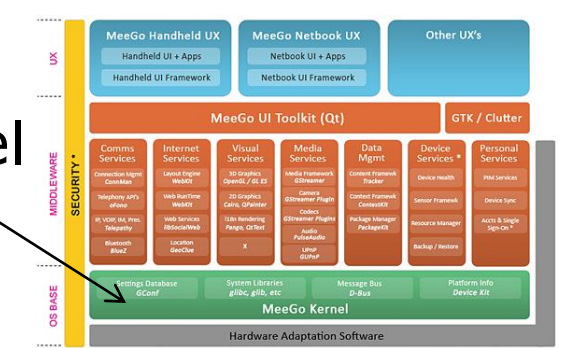

- A *distribution* is a managed collection of software, including the kernel
	- Device drivers, middleware, user applications
	- Comes with distributor-defined default settings and applications
	- Often optimized for specific use(s)
	- E.g. Ubuntu, Red Hat Enterprise Linux, Maemo

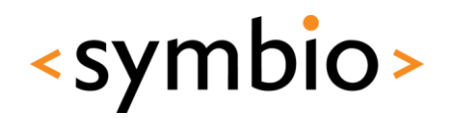

## Mobile Linux distributions

- Maemo
	- Nokia's Linux distribution for Internet tablets and high-end smartphones
	- Powers the N770, N800, N810, N900

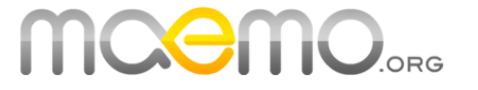

- Android
	- Google's Linux distribution for Internet tablets and smartphones
	- Powers many HTC devices, Nexus One, etc.

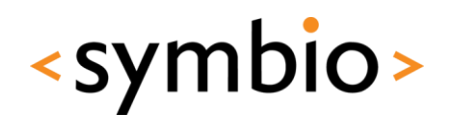

## Mobile Linux distributions

- OpenEmbedded
	- Open source project

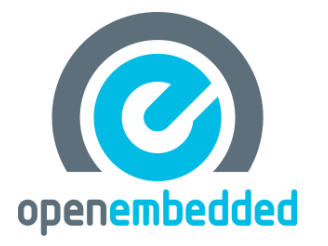

**MeeGo** 

- Best suited for custom adaptations to very small devices
- MeeGo
	- New kid on the block
	- Combines Intel's Moblin netbook Linux and Nokia's Maemo Linux
	- First MeeGo devices out in fall 2010

## Android details

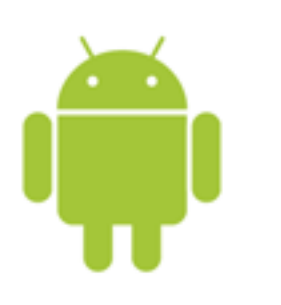

- Uses custom Linux kernel
	- Google maintains a set of Android patches
- Applications developed using Java
	- Google's custom Dalvik Java VM
- 6 versions in active use
	- 1.5, 1.6, 2.0, 2.1, 2.2 and now 2.3
	- Used in various smartphones by HTC, Google, Motorola, LG, etc.

There is also a Native Development Kit (NDK) for building native Linux applications.

<symbio>

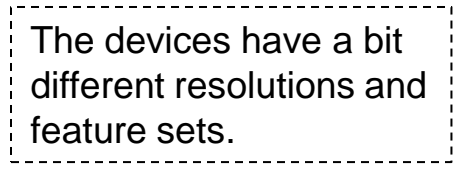

## Android architecture

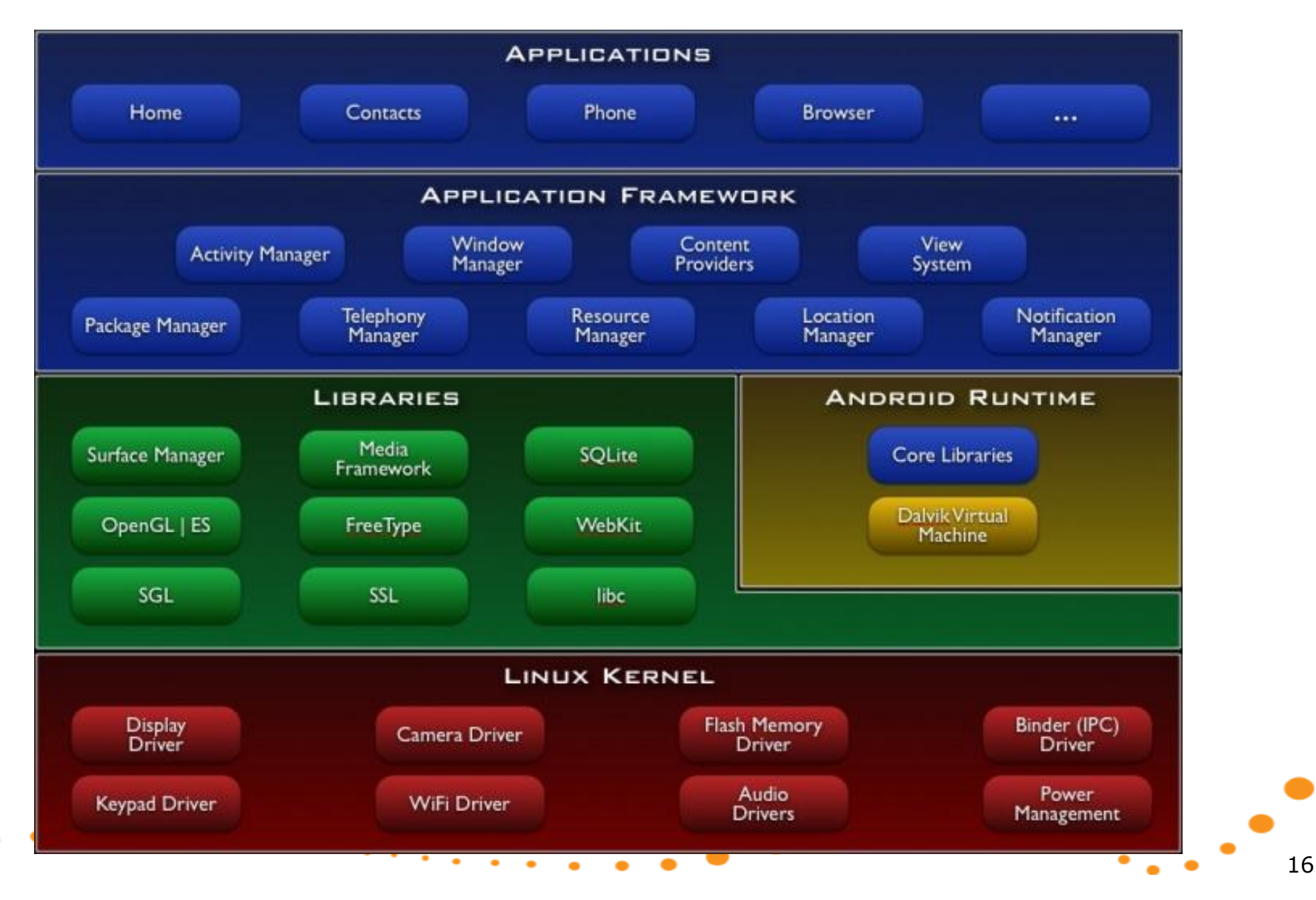

<symbio>

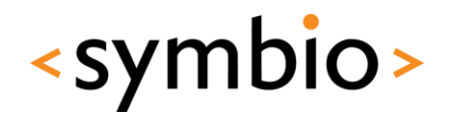

17

## Android points of interest

- Custom C library
	- C library  $=$  system calls (interface to kernel), POSIX & ANSI standard library routines
	- Linux standard is glibc, which is a bit bloated
	- Android has a stripped down libc
	- Compatibility issues for generic Linux code
- Custom application installation
	- Apps bundled into .apk "Android packages"

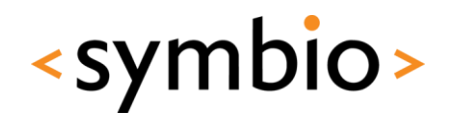

18

## Android points of interest

- **Programming model** 
	- **Activity** 
		- Impements an application view
	- **Service** 
		- Background program with no UI
	- Broadcast receiver
		- Listens for e.g. battery notifications
	- Content provider
		- Shares data from an app

## Android and Qt

- Project Lighthouse = Qt for Android
	- Project ongoing… not ready for prime time yet
	- Some limitations of Android Native SDK (NDK) cause problems
	- Should eventually allow Qt to be the universal (mobile) Linux toolkit!
	- Google is not very supportive ;-)

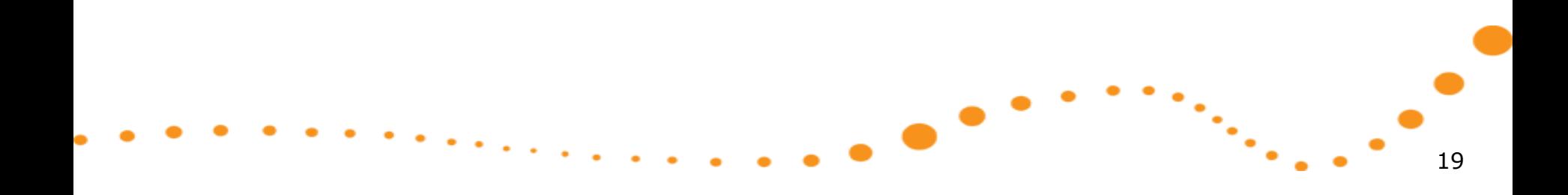

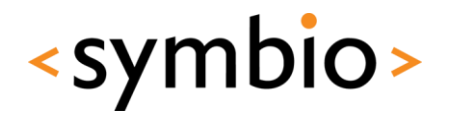

#### Maemo details

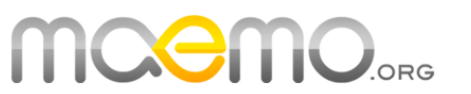

- Uses standard Linux kernel
- Applications developed using Qt, C/C++
	- Maemo 4 & 5 are GTK based, but even there Qt is the recommended development toolkit
- Maemo 4 used in Nokia N800 tablet (deprecated)
- Maemo 5 used in Nokia N900 smartphone
- Maemo 6 this fall -> MeeGo

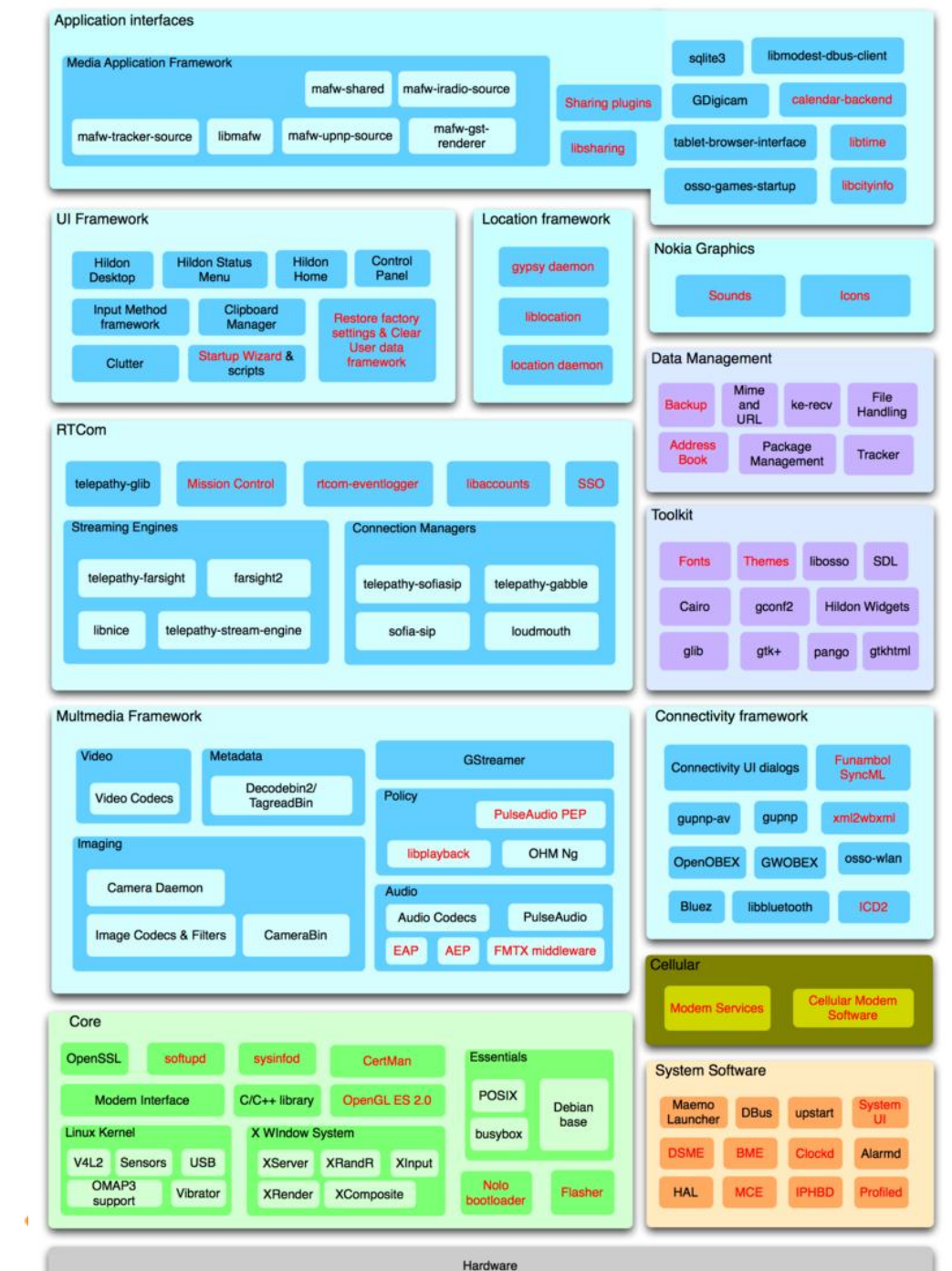

21

 $\mathcal{F}_{\mathcal{F}_{\mathcal{G}}}$ 

У.,

 $\bullet$ 

 $\bullet$  $\bullet$ 

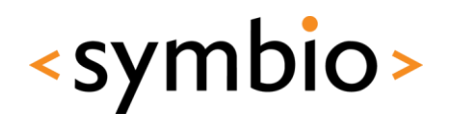

## Maemo points of interest

- Very regular Linux in most ways
	- Debian based, uses dpkg & apt-get
	- Uses glibc, gstreamer, X.org, etc.
- User interface based on Hildon/GTK+
	- Clutter backend for fancy effects
- Qt natively supported

Nokia SDK = QtCreator + SDKs for Symbian/Maemo

• Qt apps for Maemo 5 have the Maemo look & feel, support touch input, etc.

## MeeGo details

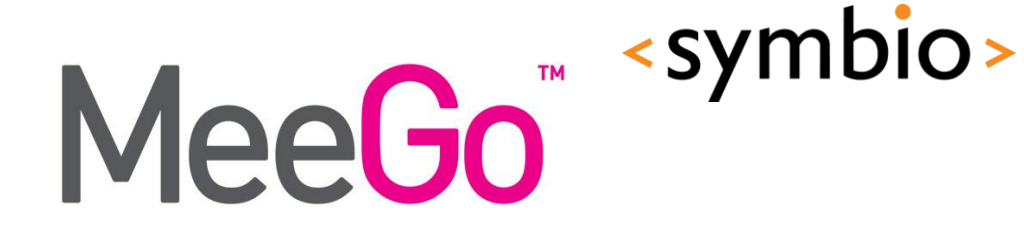

- Uses standard Linux kernel
- Applications developed using Qt, C/C++
- Replaces both Moblin from Intel, and Maemo from Nokia
- Some products released already
	- Alpha quality 1.0 release May 2010
	- Beta quality 1.1 release Oct 2010
	- Product quality 1.2 release Apr 2011

# MeeGo architecture

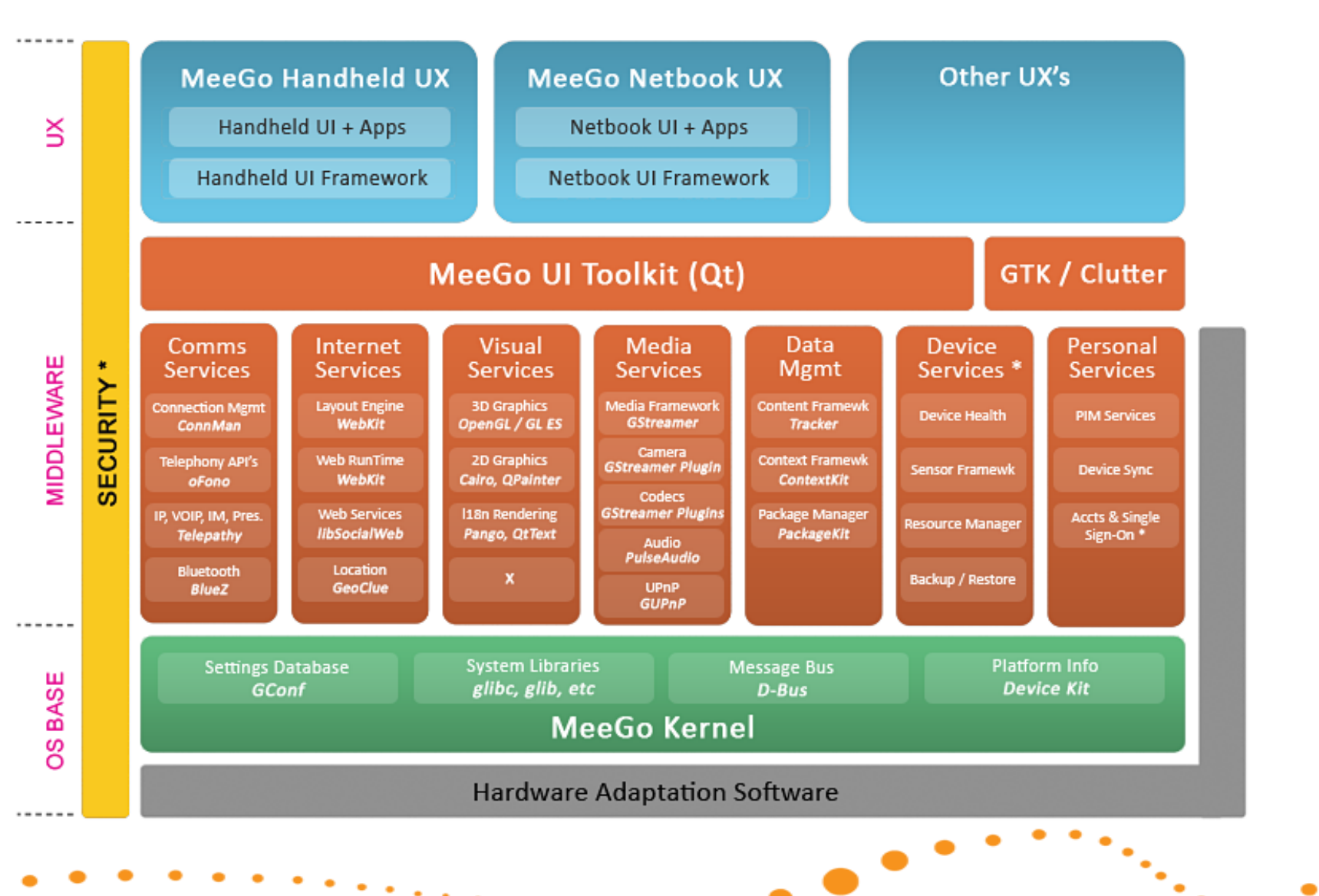

<symbio>

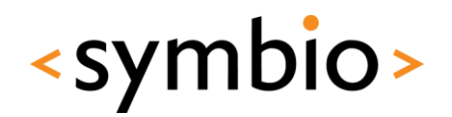

## MeeGo points of interest

- Mostly regular Linux
	- Glibc, gstreamer, ALSA, etc.
	- Not based on any existing distribution, but uses rpm & zypper for package management
- User interface modules separated from base platform
	- Different user interaction models for different use scenarios
- Qt is the primary application interface

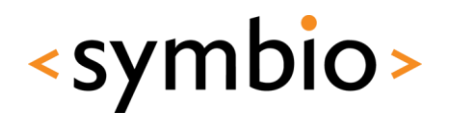

26

## MeeGo points of interest

- UX modules
	- Handheld: touchscreen (meegotouch toolkit on top of Qt)
	- Netbook: keyboard/mouse
	- Connected TV: remote control
	- In-Vehicle Information: touchscreen, joystick
- Reference applications for each UX model
	- System vendors can customize as needed

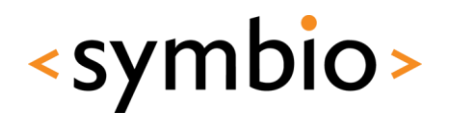

27

## MeeGo points of interest

- Stable API
	- Any MeeGo application can run on any MeeGo certified system
	- Main part of API is Qt (Core, Gui, Mobility, ...)
	- Also: gstreamer, sqlite, ALSA, D-BUS interfaces to various frameworks, etc.
- Goal is to encourage an App Store ecosystem rivaling Apple

#### <symbio> Why MeeGo is interesting to us

- Only credible challenger to Android
- Backed by Nokia -> direct impact to Finnish software development scene
- Innovative architectural solutions
- Aims to become the "industry standard" Linux for modern embedded systems
- Will drive Qt development in mobile space

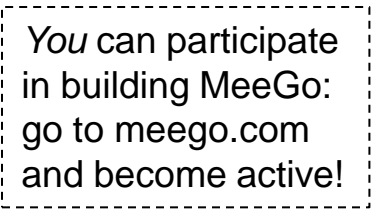

29

## Participate to MeeGo!

- Go to meego.com and register as a developer
	- Participate in community working groups
	- Discuss in #meego at freenode
	- Contribute code, documentation, tests
	- Gain reputation, become a component maintainer
	- Steering group meetings in #meego-meeting
	- Help us create the future of mobile Linux!

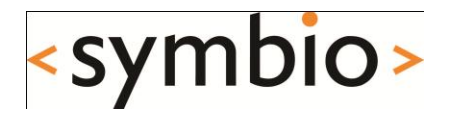

#### Developing software for mobile Linux

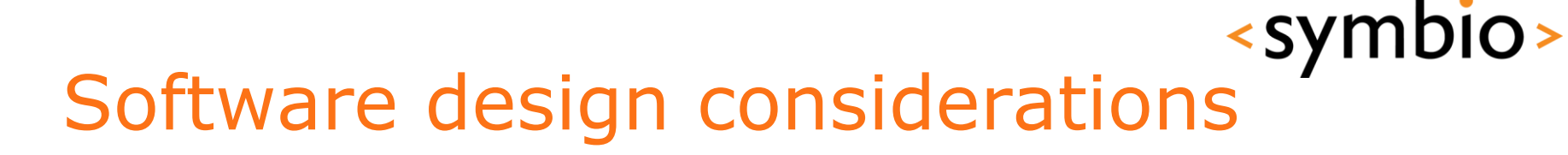

- Mobile environment constraints
	- Limited battery power
	- Limited CPU power
	- Limited screen size
	- Changing situations
- Not that difficult to work with, once you know what to avoid
	- Mobile optimized software runs *fast* on higher end hardware

Design your app for a CPU from 1990, graphics from 2005, but use modern tools and techniques.

## Limited battery power

- Typical smartphone battery is around 1300-1500 mAh
	- An ARM Cortex A8 @ 600 MHz draws 300 mW an Intel XEON @ 3 GHz draws 130W
- Software must do as little as possible
	- Must not poll for network traffic, user input, ambient light sensors, …

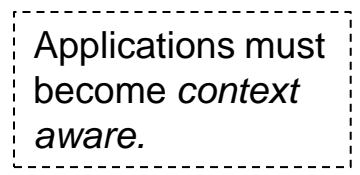

- Must not update the screen when in background
- Use platform services for notifications

## Tools: powertop

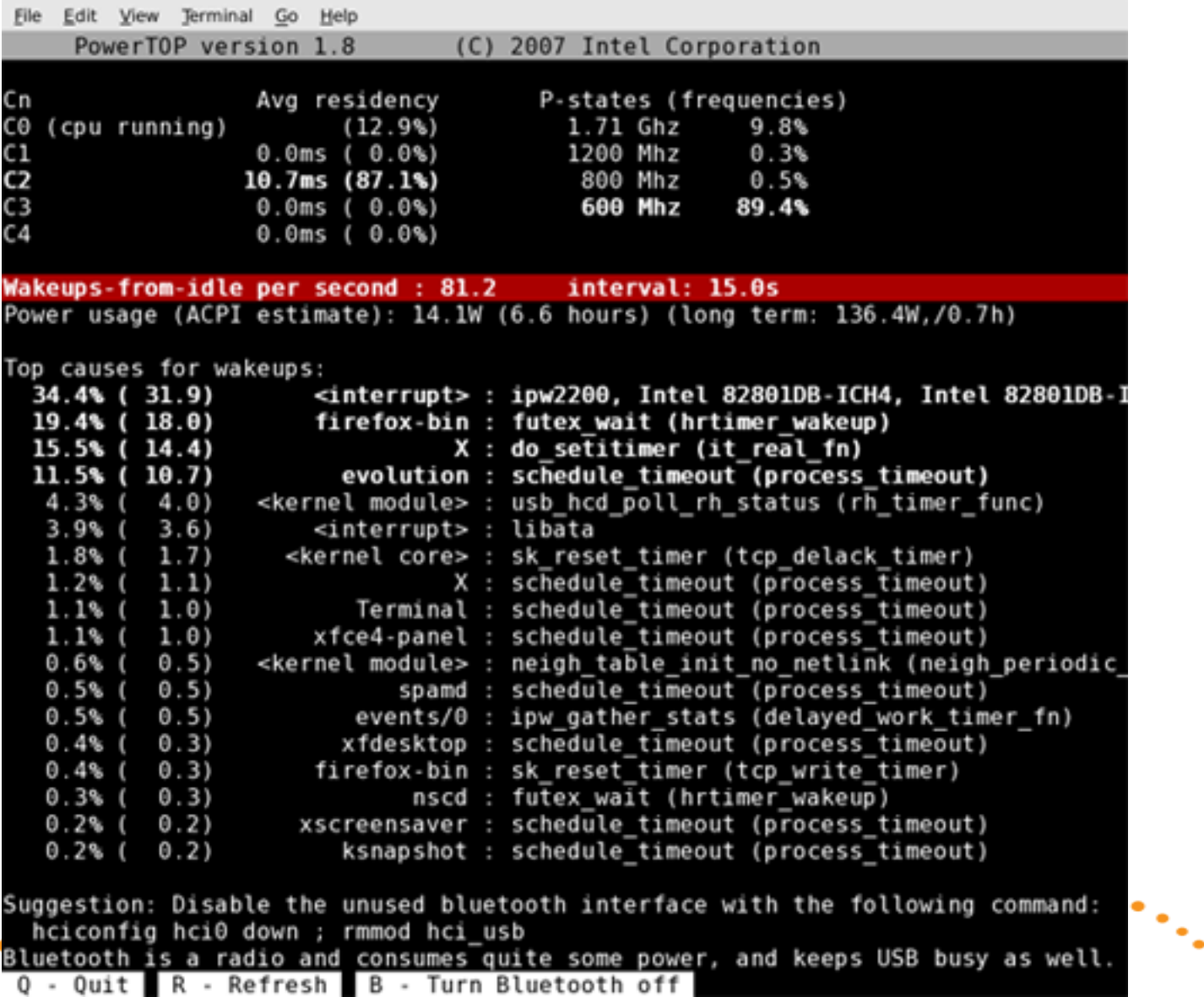

## Limited CPU power

- Desktop machines today use 2-4 CPU cores of 2-3 GHz each (4x3 GHz)
	- Server machines have 3-4x that
- Netbooks and smartphones have 1-2 cores of 0.5-1 GHz
	- Level of parallelization is very different
	- Maximum throughput is very different
	- Efficient algorithms work on smartphone level CPUs, and scream on high-end computers

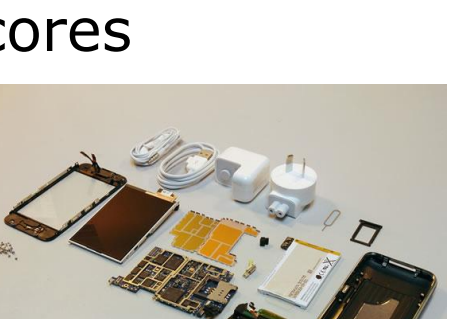

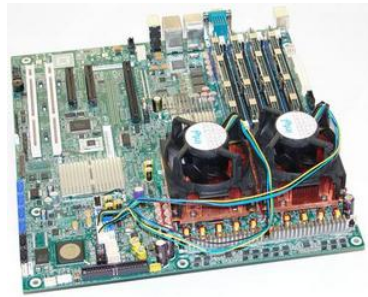

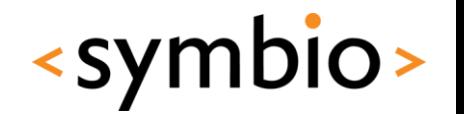

## Tools: htop

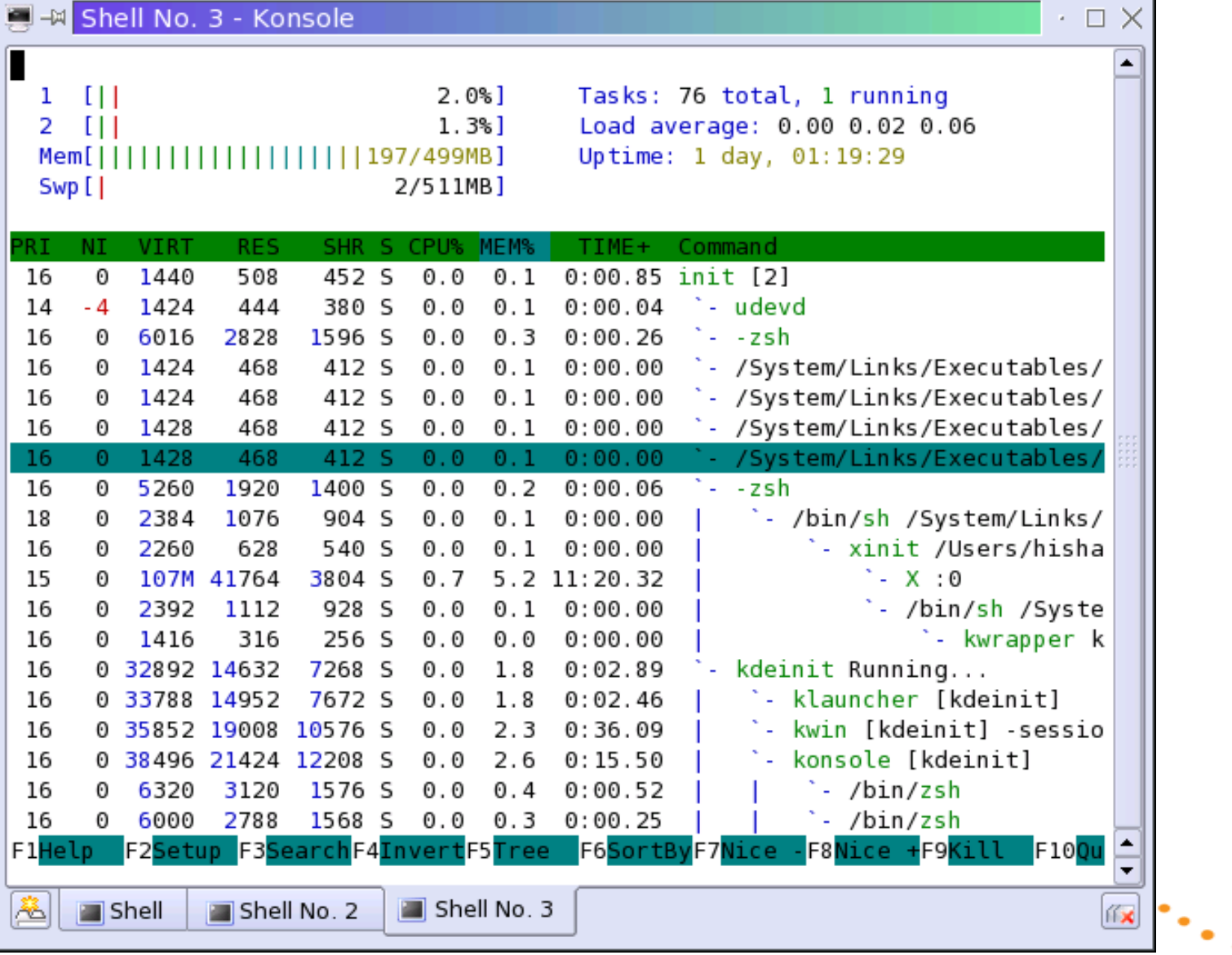

## Limited screen size

- Laptops may have 17", 1920x1200 screens
	- Netbooks have 7-13", max 1280x800
	- Smartphones have 3-4", max 860x480
- Designing a scaling application UI is hard
	- Dialogs designed for 860x480 may look tiny on 1920x1200
	- Dialogs designed for 1920x1200 may simply not fit in 860x480
	- Also, what is the input mechanism?

<symbio>

## Changing situations

- May lose network coverage
	- Applications must degrade gracefully
- May start to run out of power
	- Must absolutely minimize what apps do
	- Must survive power outages gracefully
- Incoming phone call
	- Applications must yield immediately to allow the high priority task to run

You always *do* check for error values from API calls, right?

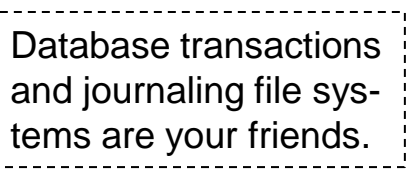

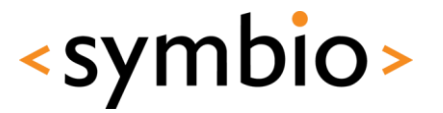

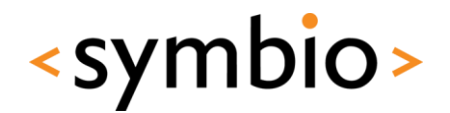

38

### User interaction

- Device rotation
	- Mobile devices often have accelerometers can tell whether it is in landscape or portrait mode
	- Applications should register for orientation change notifications and re-layout accordingly
- Input methods
	- Hardware keyboard, virtual keyboard, finger input, Bluetooth keyboards and mice, …
	- Extra controls such as microphone buttons

## Catching rotation on Maemo

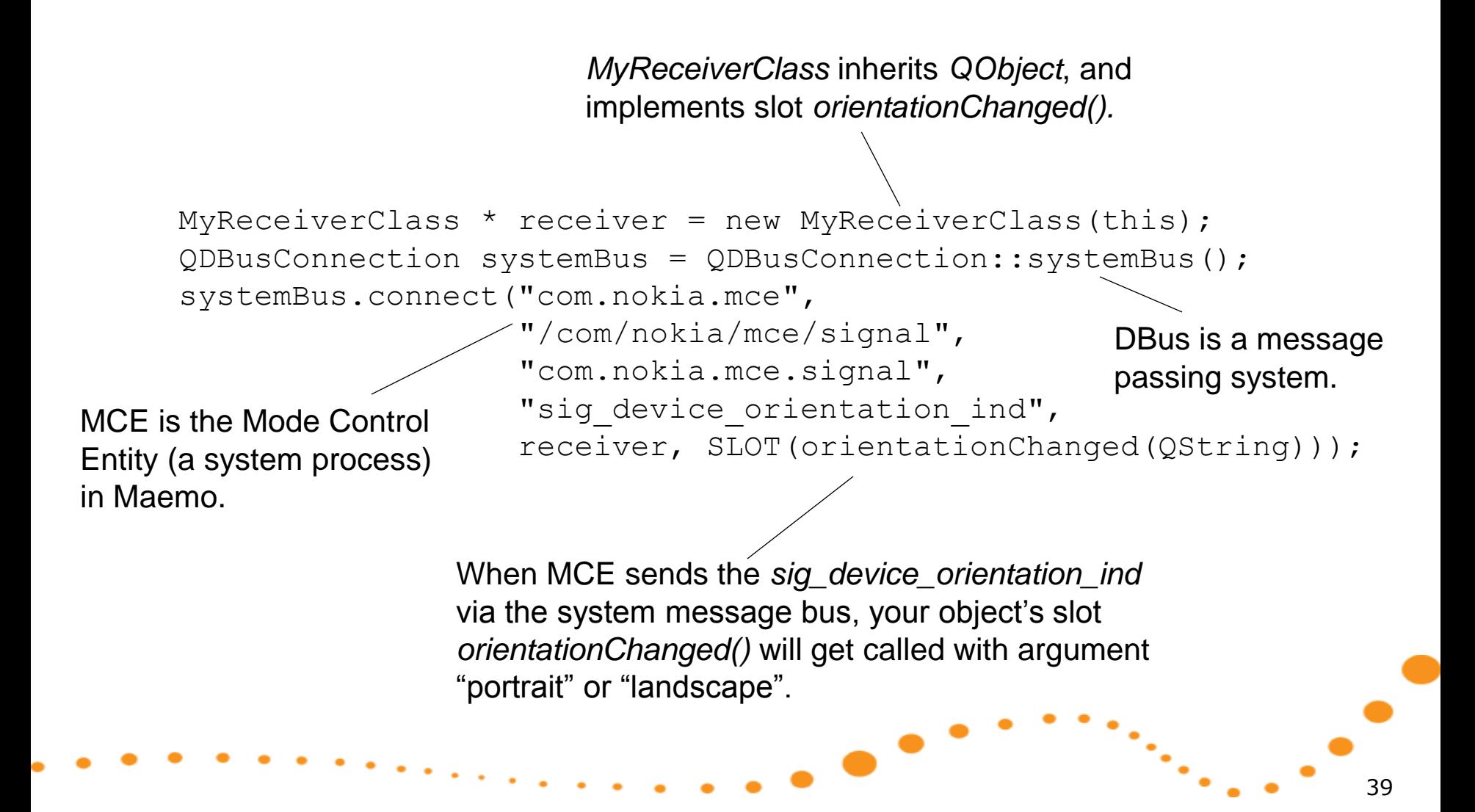

<symbio>

#### Memory management

- Memory leaks cause device to reboot
	- User will not like this! (user = *you*)
	- Careful weeding out of dynamic memory allocation problems is needed
	- Use QObjects, tools such as valgrind

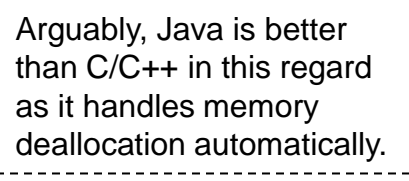

<symbio>

- Limited amount of memory in device
	- Swapping is slow and expensive power-wise
	- Use as little memory as you can, free memory when not needed

41

## Tool: valgrind

- Supports x86, older ARM chips
- Full ARMv7 support coming soon
- Multiple GUI frontends

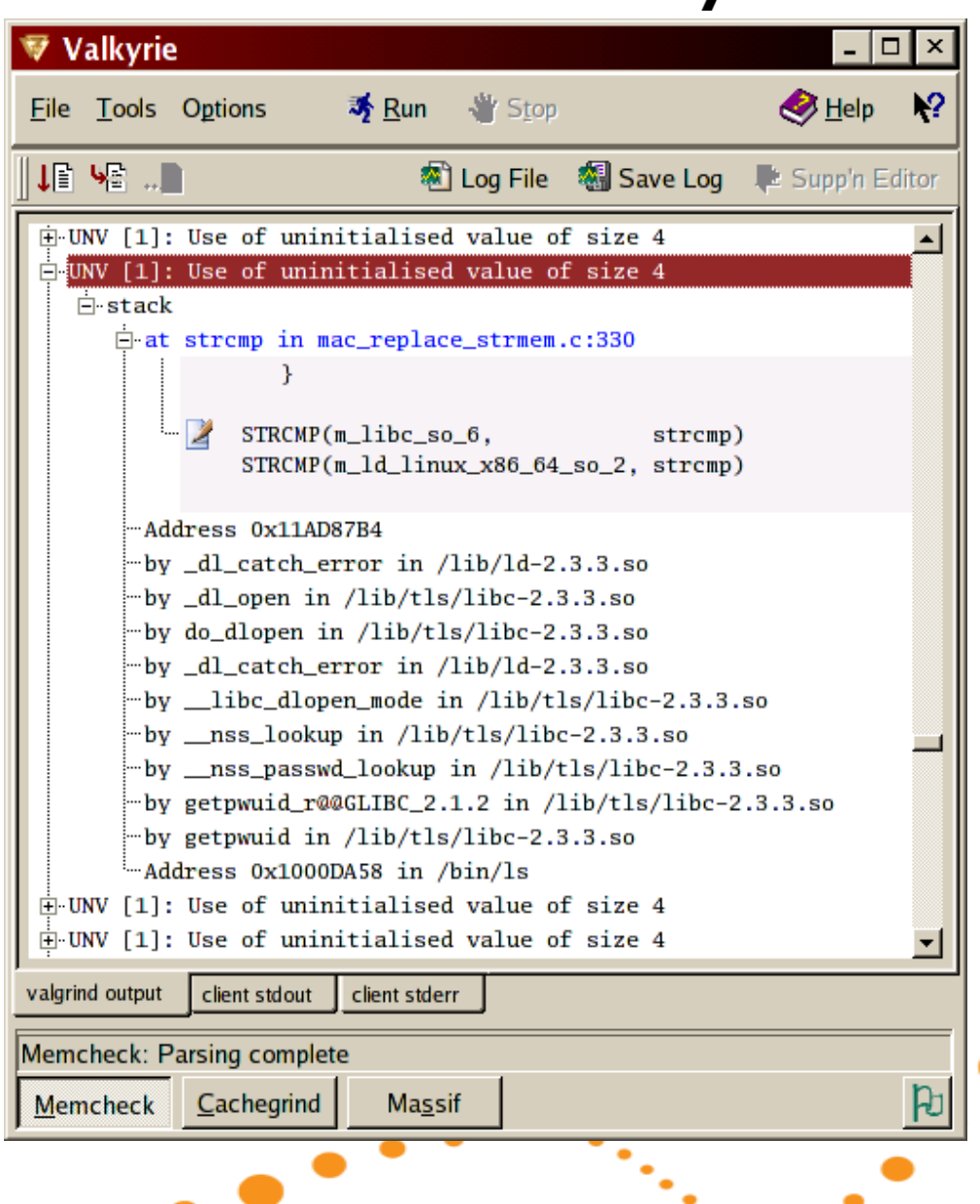

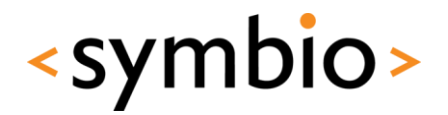

### Multitasking

- Running multiple applications simultaneously requires special care
	- You run out of memory, and device reboots
	- Background apps eat all your CPU, and you can't answer phone calls
- iPhone OS just tells your app it's about to be killed

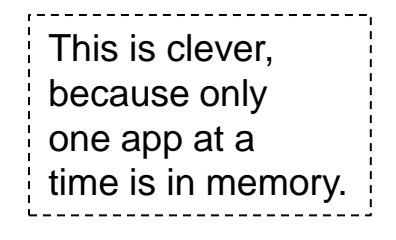

42

• Your app must save state information to disk, so that it can resume smoothly when restarted

## Multitasking

- Android does automatic suspend/resume
	- Stores idle app state on disk automatically
	- Reloads app state when app is resumed, which causes occasional stalls
- Maemo/MeeGo does regular Linux multitasking

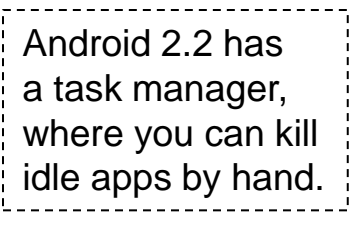

- cgroups to prioritize process groups in memory
- Uses swap to extend physical memory, which causes occasional stalls

## User interface design

- Mobile design patterns
	- Mobilize, Don't Miniaturize
	- The Carry Principle
	- Context Sensitivity
- New research coming out all the time
	- Including 3D interfaces in 1-2 years

44

<symbio>

• Tricky to combine 3D and touch…

## Multiplatform applications

- Qt is supported "everywhere"
	- Encourages creation of multiplatform applications
	- But: even if the core application works everywhere, the user interface may not
	- #ifdef statements in code to instantiate different UI code for different UX environments?
	- QtMobility APIs to query system features

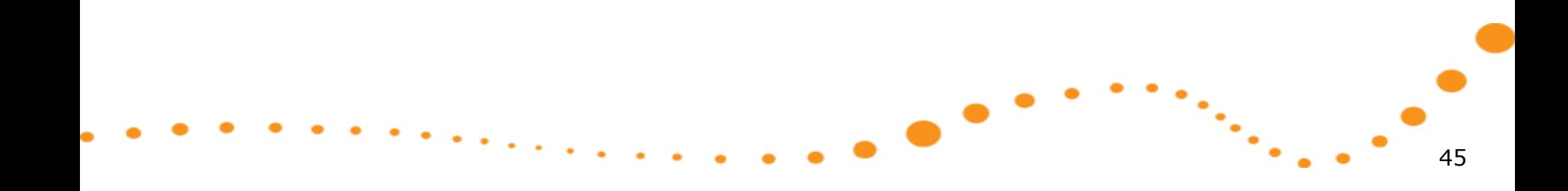

46

## Web widgets

- WebKit is the standard web runtime (WRT)
	- Provided by Android, Symbian, Maemo/MeeGo
	- Differences in JIT support
	- Platform service interfaces visible in JavaScript
- Applications as widgets run in a WRT process context
	- Similar considerations as for native applications
	- Often possible to embed to native applications, sometimes just use in homescreen etc.

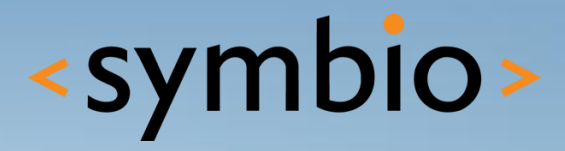

#### **SERIOUS ABOUT SOFTWARE**